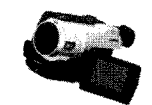

## **Obsah**

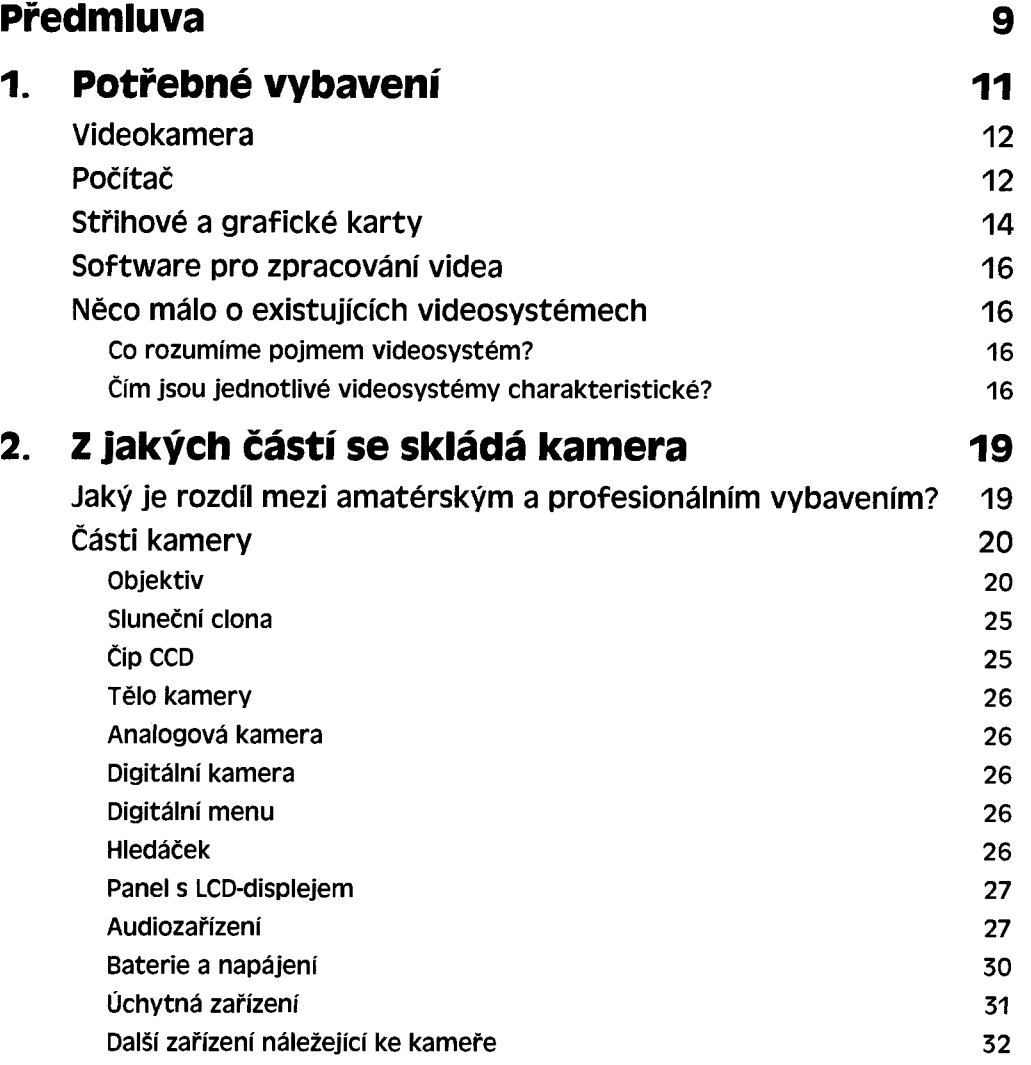

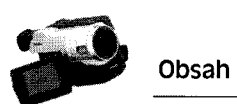

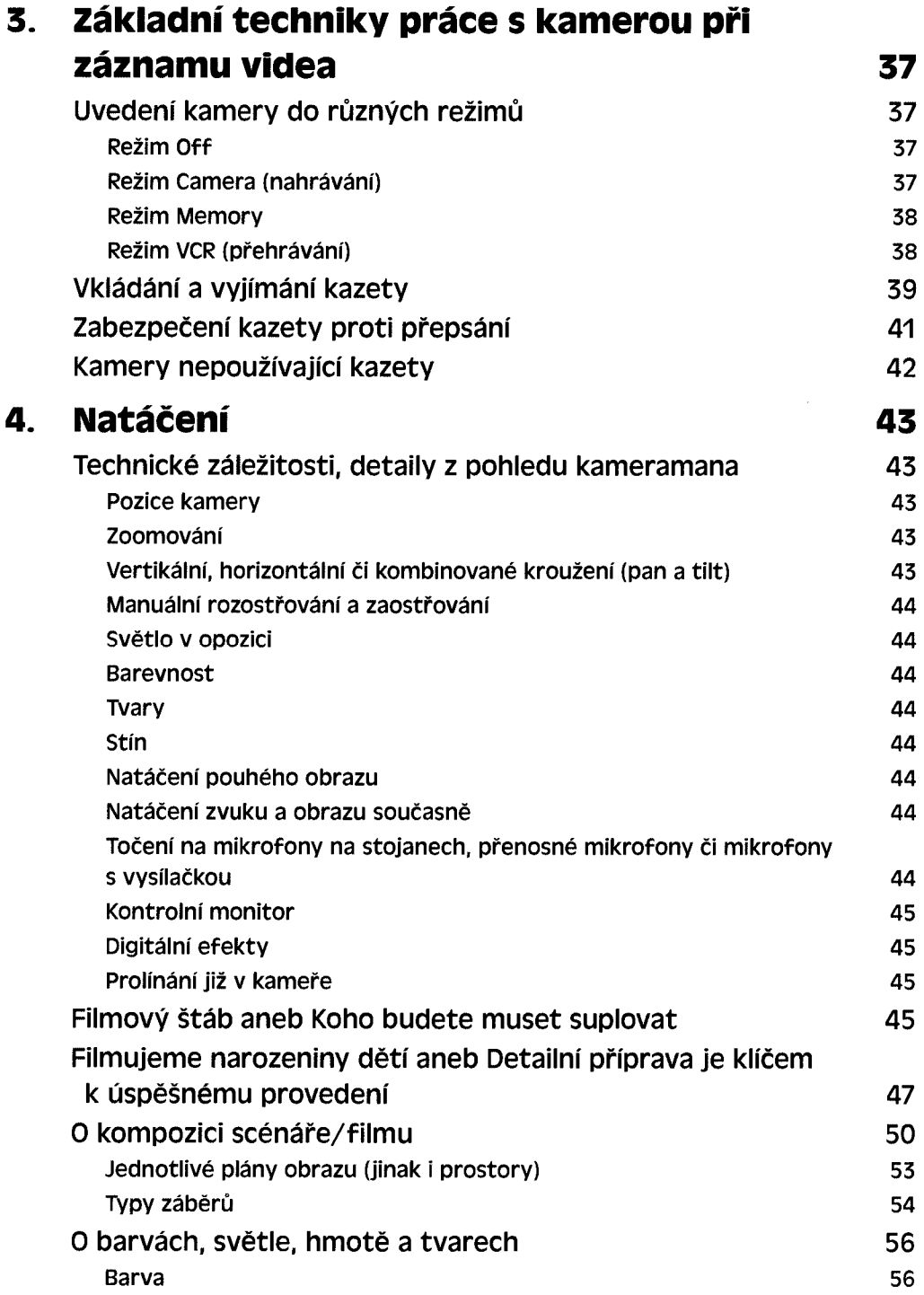

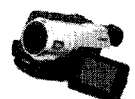

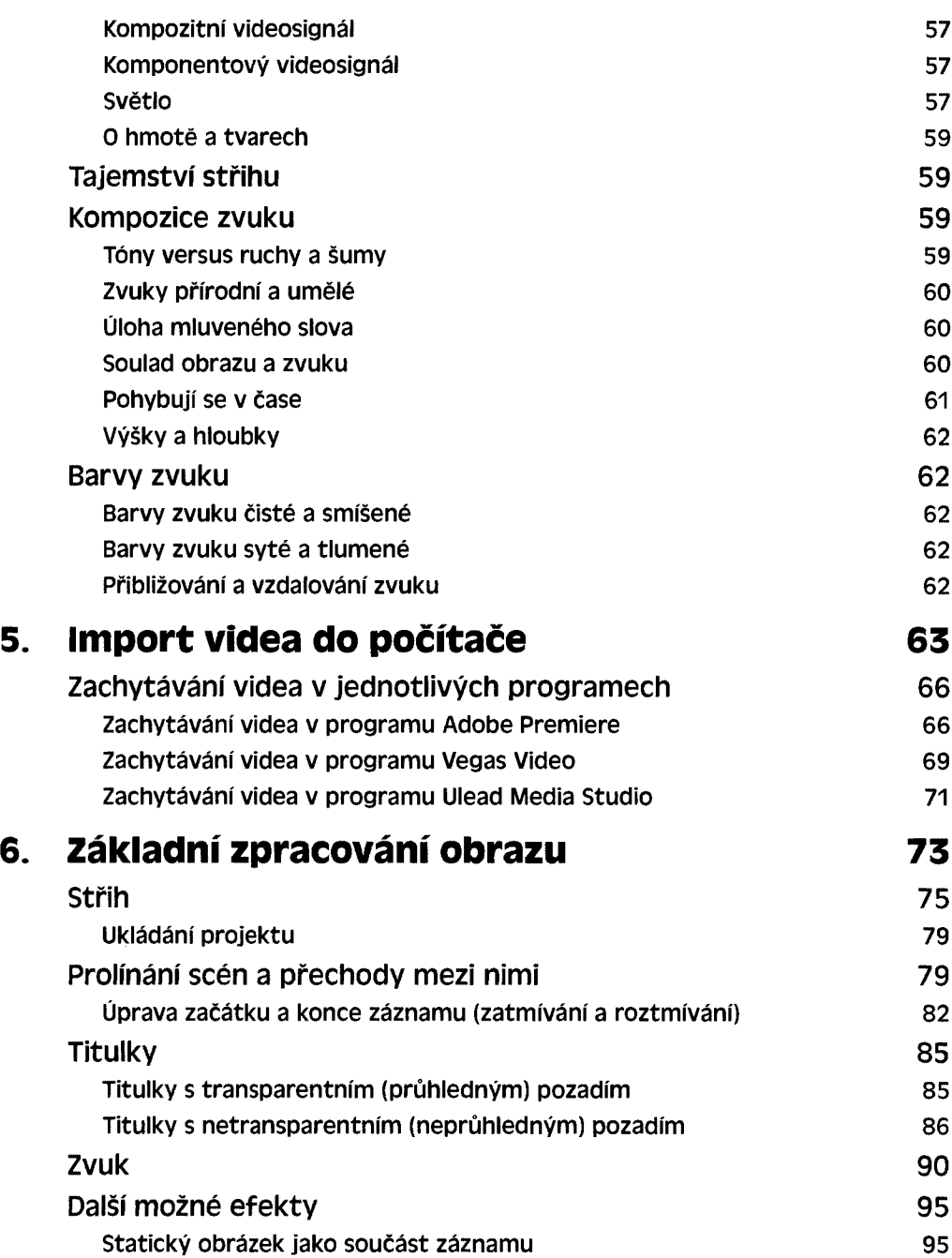

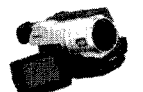

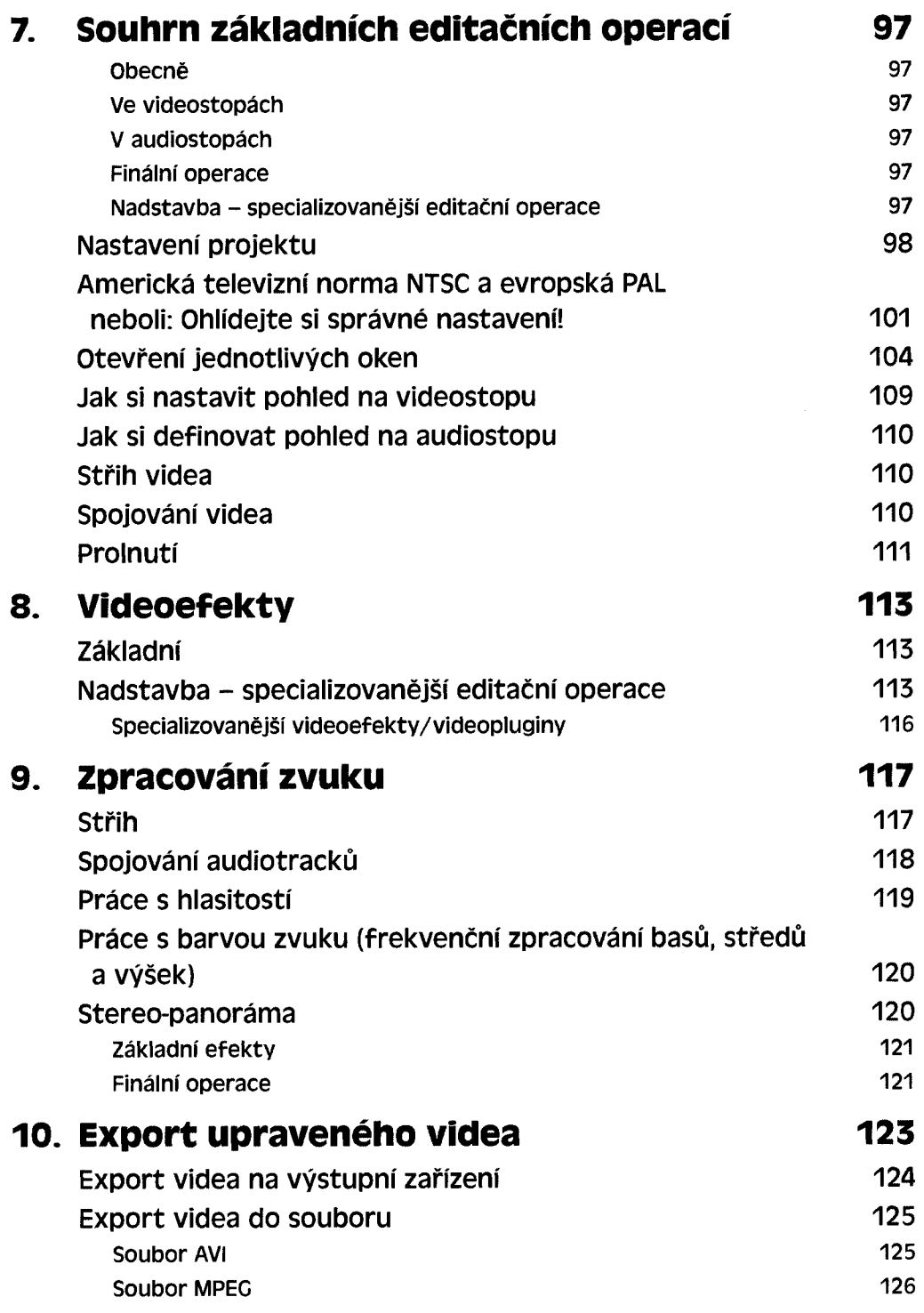

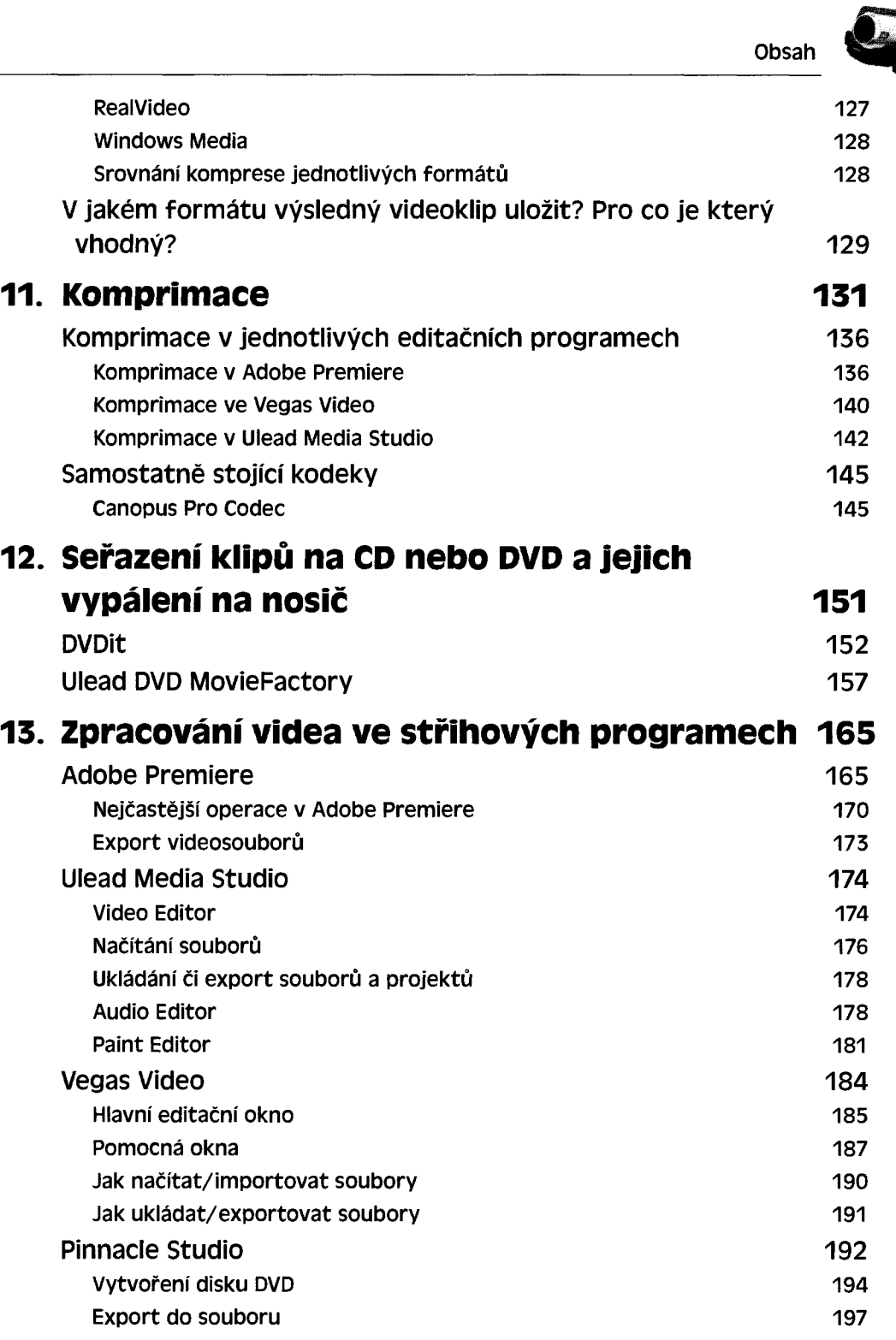

.

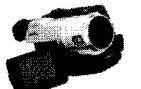

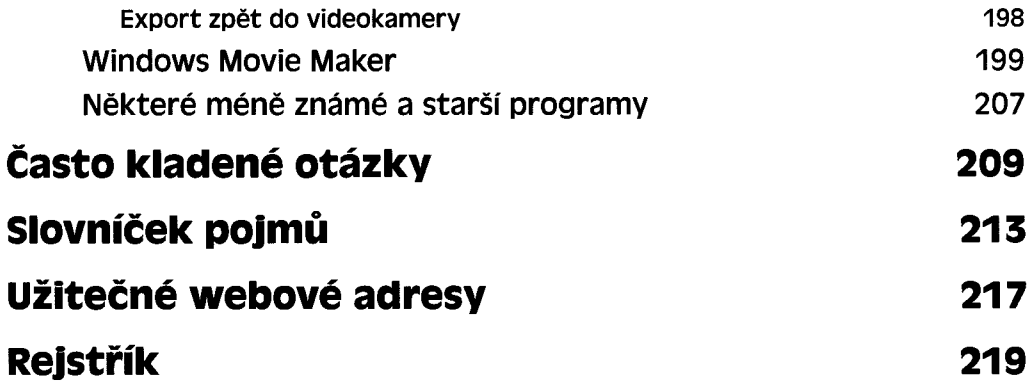